# **Exploratory Statistical Data Analysis With R Software (ESDAR) Swayam Prabha**

# **Lecture 38**

# **Association of Discrete Variables with R Software**

#### **Shalabh**

## **Department of Mathematics and Statistics Indian Institute of Technology Kanpur**

**Slides can be downloaded from http://home.iitk.ac.in/~shalab/sp**

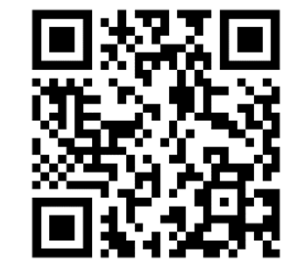

1

**In general, let**  *X* **and**  *Y* **be two discrete variables**

*x* **1,** *x* **2,…,** *xk* **:**  *k* **classes of**  *X*

*y* **1,** *y* **2,…,** *yl* **:**  *l* **classes of**  *Y*

 $n_{ij}$  : Frequency of (*i, j*)<sup>th</sup> cell corresponding to ( $x_{i,}$   $y_{j}$ )

*i* **= 1,2,…,** *k***;**  *j* **= 1,2,…,** *l* **;**

**This frequencies can be presented in the following**  *k* **x**  *l* **contingency** 

**table.** 

## **Association between Two Discrete Variables***k* **x**  *l* **Contingency Table**

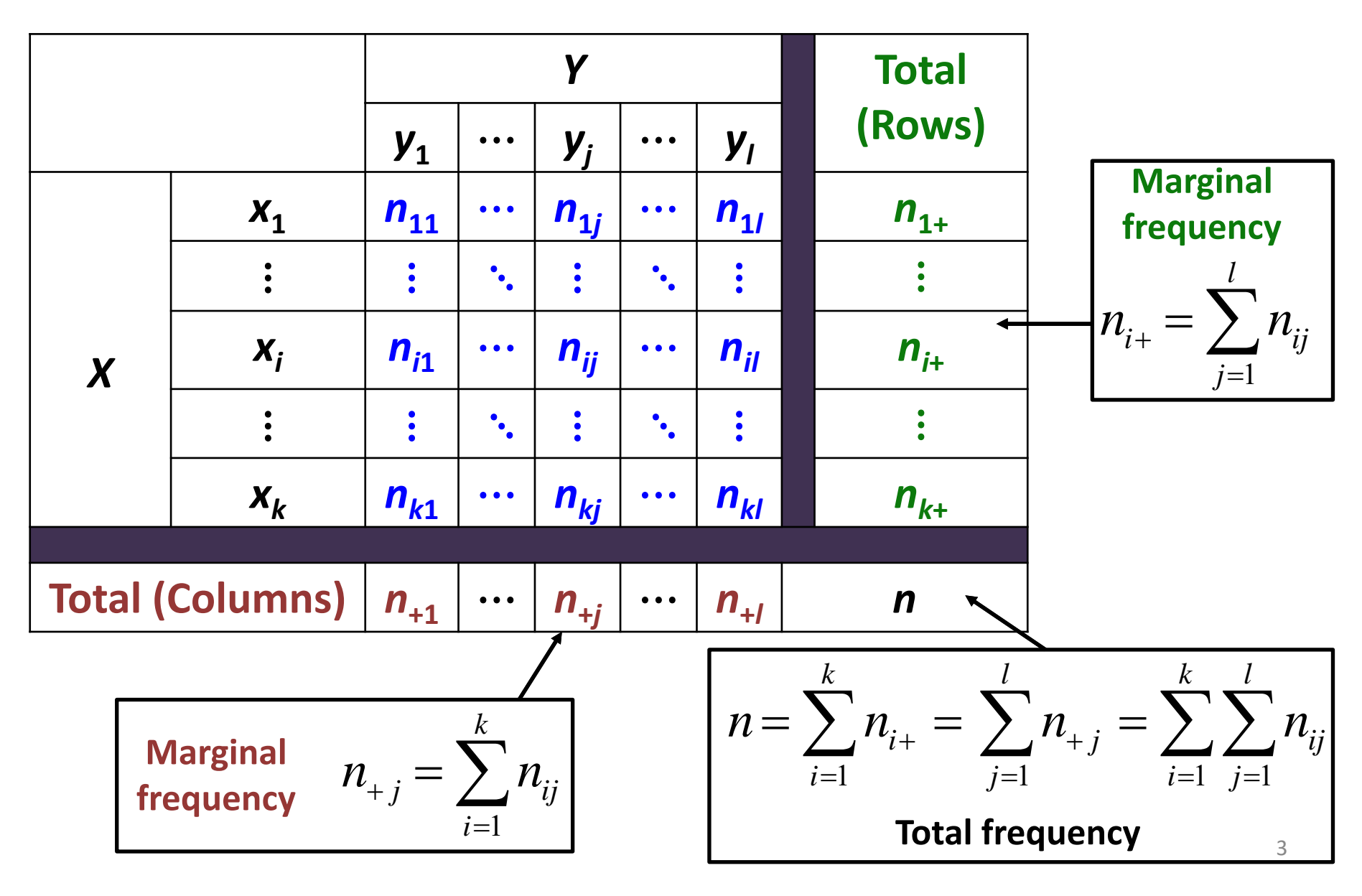

$$
f_{ij} = \frac{n_{ij}}{n}
$$
: Relative frequency  
: Represents joint relative frequency distribution of *X* and *Y*.

$$
f_{i|j}(X \mid Y = y_j) = \frac{n_{ij}}{n_{+j}} :
$$
 Conditional frequency distribution of X given Y = y<sub>j</sub>

$$
f_{j|i}(Y|X=x_i) = \frac{n_{ij}}{n_{i+}}:
$$
 Conditional frequency distribution of Y given X= x<sub>i</sub>

**Conditional frequency distribution tells how the values of one variable behave when another variable is kept fixed.**

#### **Example:**

**A soft drink was served to children, young persons and elder** persons and its taste was recorded as good or bad. The following **2 X 3 contingency table was formed by compiling the data.**

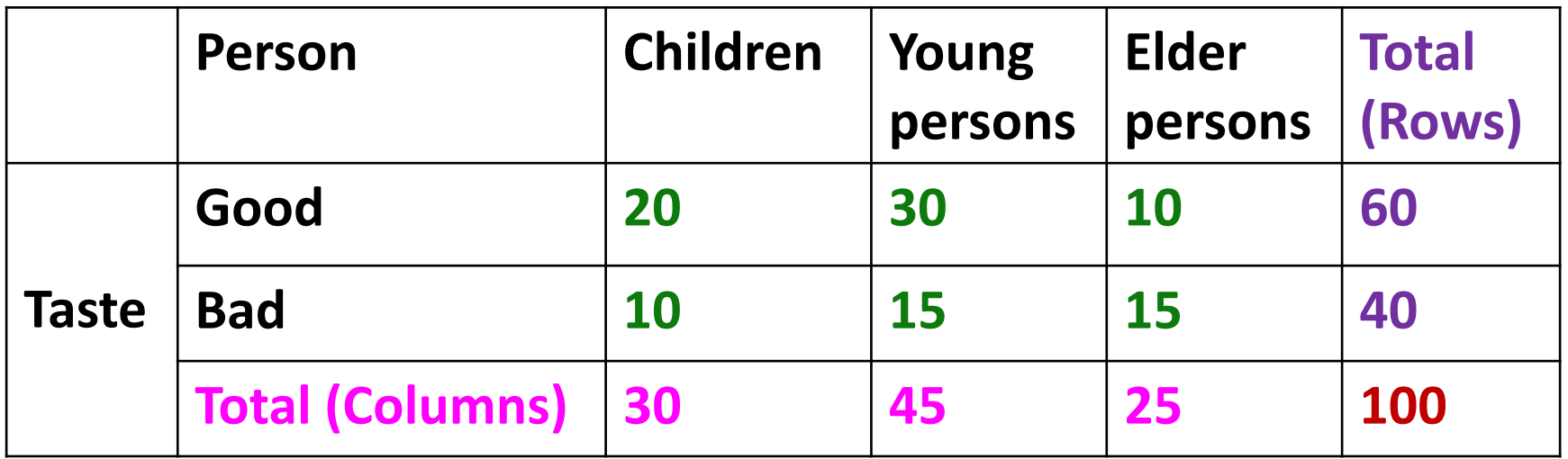

**The same contingency table can also be formed by relative frequencies.**

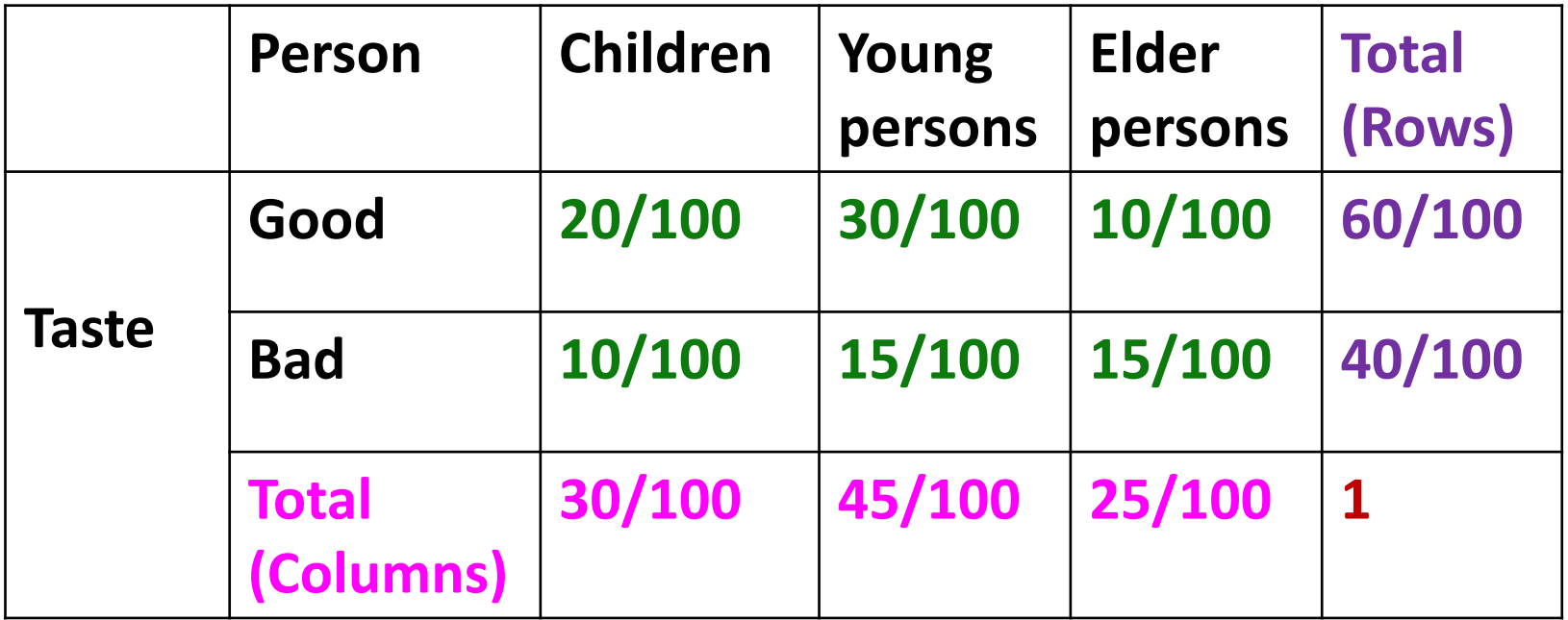

**Association between Two Discrete VariablesExample: Interpretations**

**Joint frequency distribution tells how the values of both the** 

**variables behave jointly.** 

**Marginal frequency distribution:**

- •**60 (or 60%) persons said that the drink is good.**
- •**40 (or 40%) persons said that the drink is bad.**
- $\bullet$  **Drink was tasted by 30 (or 30%) children, 45 (or 45%) young persons and 25 (or 25%) elder persons.**

#### **Association between Two Discrete VariablesExample: Interpretations**

**Conditional frequency distribution tells how the values of one** 

**variable behave when another variable is kept fixed.**

• **20/60 = 33.3% children said that the drink is good.**

•**10/40 = 25% children said that the drink is bad.**

• **30/60 = 50% young persons said that the drink is good.**

• **15/40 = 37.5% young persons said that the drink is bad etc.**

#### **Association between Two Discrete VariablesR command:**

**x,y : Two data vectors**

**table(x,y) : uses the cross‐classifying factors to build a contingency table of the counts at each combination of factor levels.** 

**table(x,y) returns a contingency table with absolute frequencies.**

**table(x,y)/length(x) returns a contingency table with relative frequencies.**

#### **Association between Two Discrete VariablesR command:**

**addmargins is used with table() command to add the** 

**marginal frequencies to the contingency table.**

**addmargins(table(x,y)) adds marginal frequencies to the contingency table with absolute frequencies.**

**addmargins(table(x,y)/length(x)) adds marginal relative frequencies to the contingency table with relative frequencies.**

#### **Following data on 20 persons has been collected on their age category and their response to the taste of a drink.**

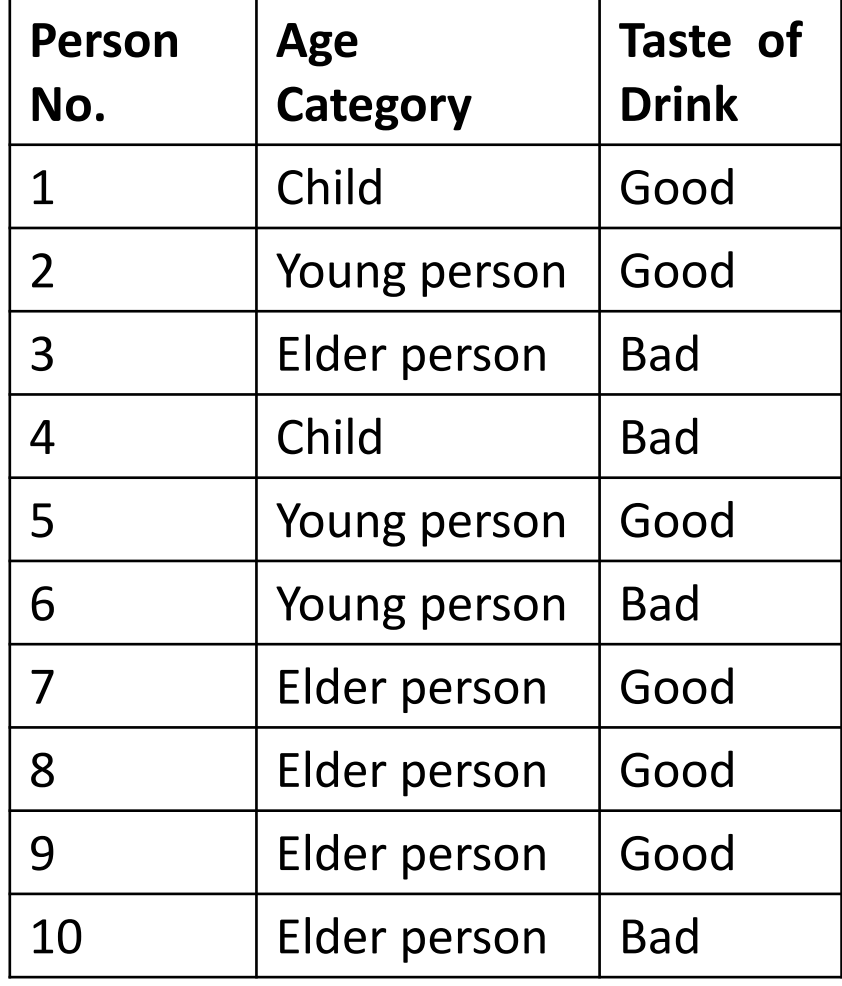

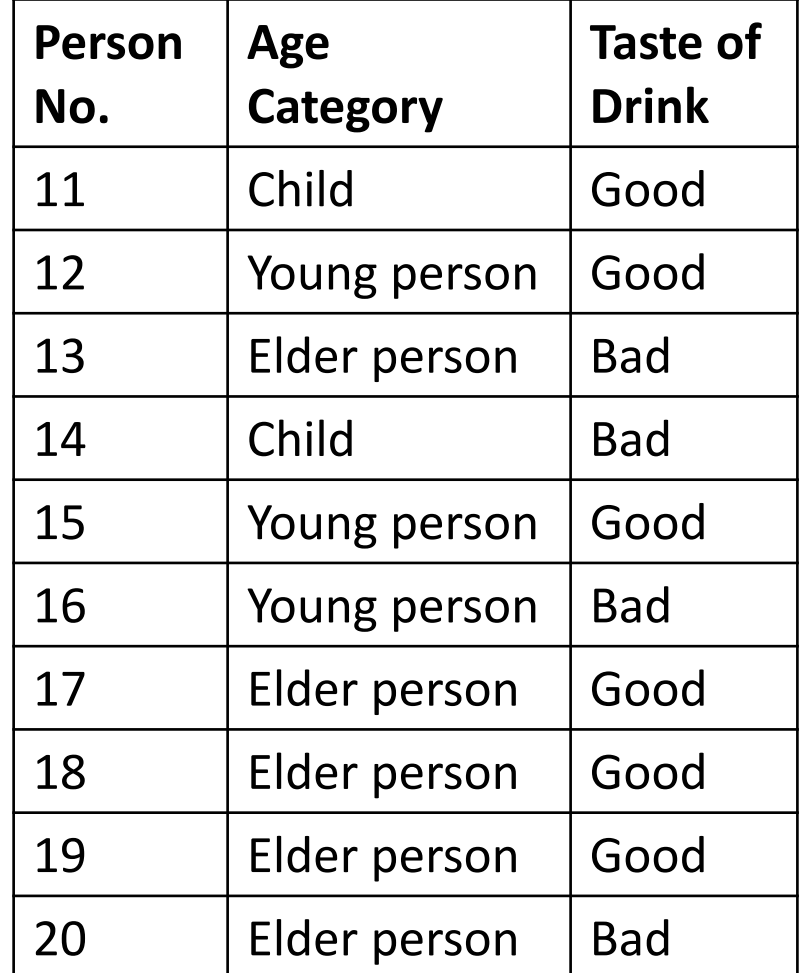

**> person = c("Child", "Young person", "Elder person", "Child", "Young person", "Young person", "Elder person", "Elder person", "Elder person", "Elder person", "Child", "Young person", "Elder person", "Child", "Young person", "Young person", "Elder person", "Elder person", "Elder person", "Elder person")**

**> taste = c("Good", "Good", "Bad", "Bad", "Good", "Bad", "Good", "Good", "Good", "Bad", "Good", "Good", "Bad", "Bad", "Good", "Bad", "Good", "Good", "Good", "Bad")**

**Example**

**Contingency table with absolute frequencies**

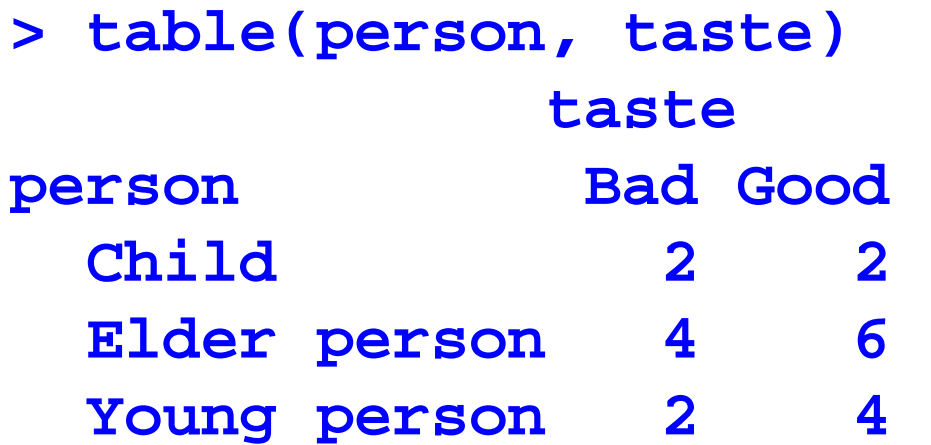

#### **Contingency table with marginal frequencies**

**> addmargins(table(person, taste)) taste**

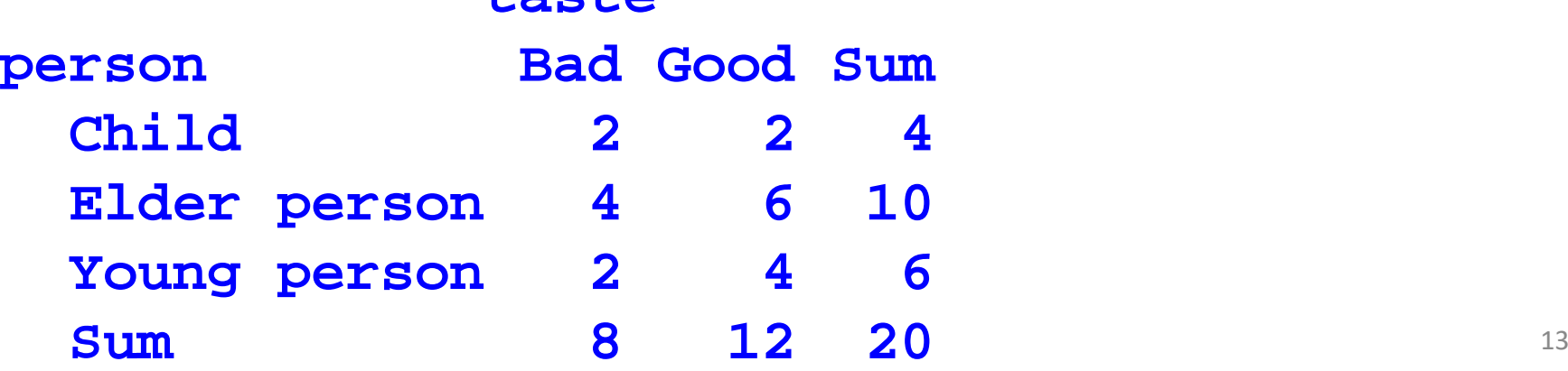

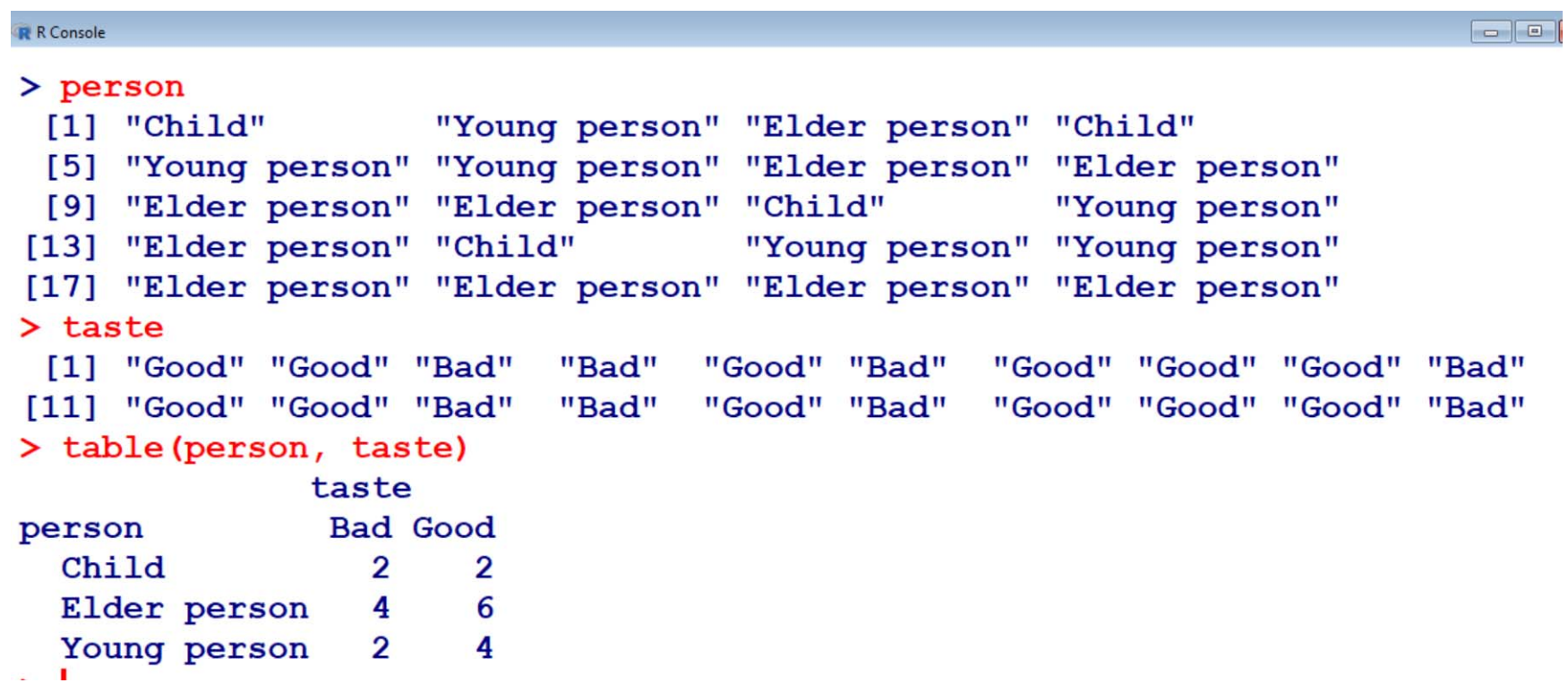

#### **Example**

- **> length(person)**
- **[1] 20**

#### **Contingency table with relative frequencies**

```
> table(person, taste)/length(person)
           tasteperson Bad Good
Child 0.1 0.1Elder person 0.2 0.3
Young person 0.1 0.2
```
#### **Contingency table with marginal relative frequencies**

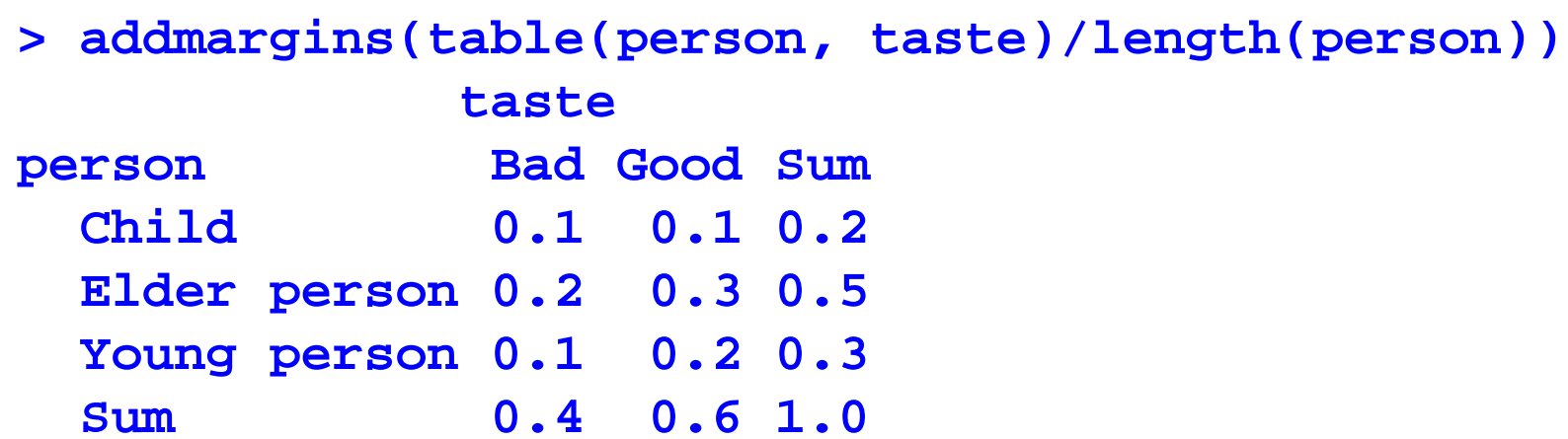

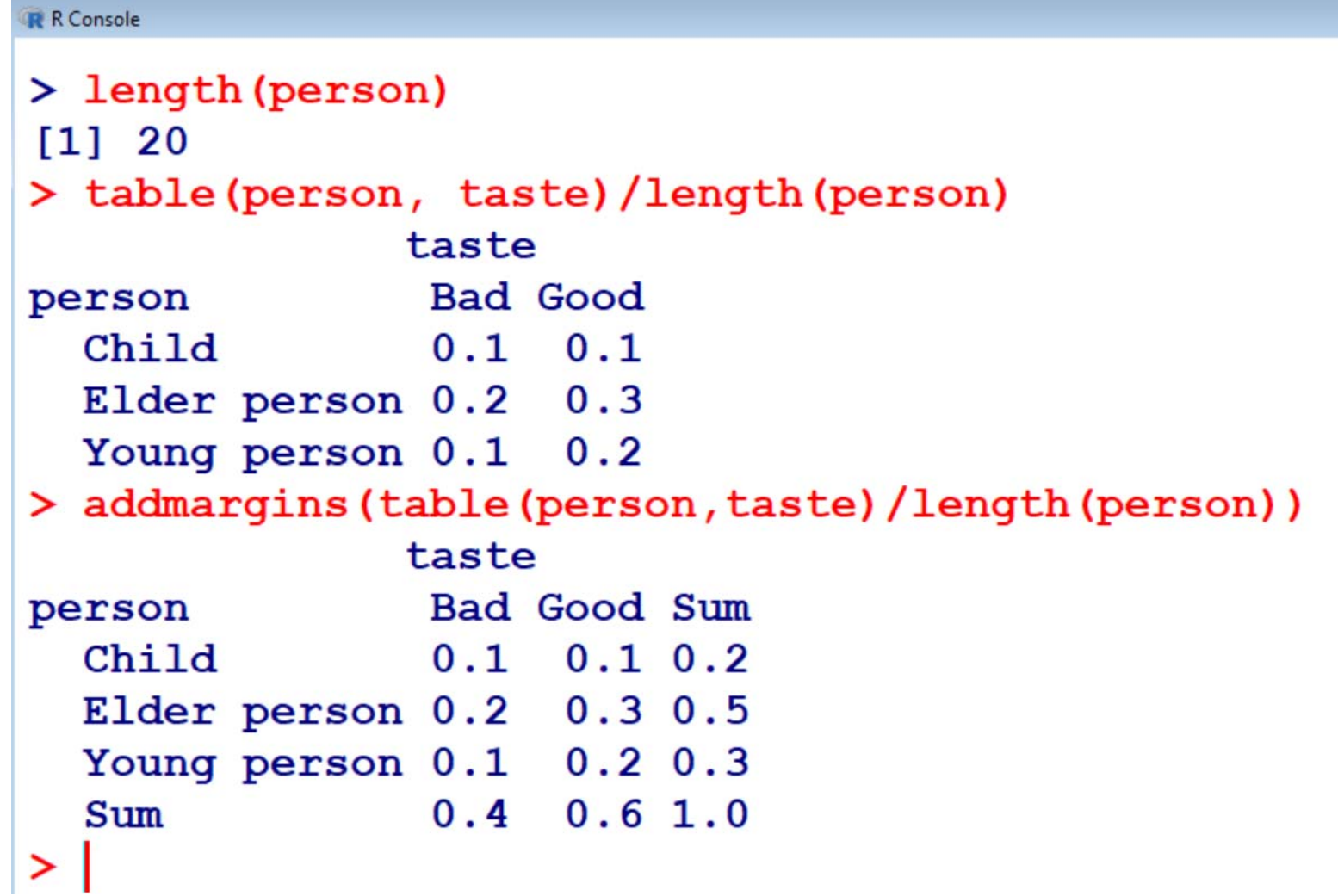

# **Association between Two Discrete VariablesPearson's Chi‐squared ( 2) statistic**

**Used to measure the association between variables in a** 

contingency table. The  $\chi^2$  statistic for  $k \times l$  contingency table is

$$
\mathbf{given by} \qquad \qquad \chi^2 = \sum_{i=1}^k \sum_{i=1}^l \left[ \frac{\left( n_{ij} - \frac{n_{i+}n_{+j}}{n} \right)^2}{\frac{n_{i+}n_{+j}}{n}} \right] \ ; \ \ 0 \leq \chi^2 \leq n \Big[ \min(k, l) - 1 \Big]
$$

where 
$$
n_{i+} = \sum_{j=1}^{l} n_{ij}
$$
,  $n_{+j} = \sum_{i=1}^{k} n_{ij}$ ,  $n = \sum_{i=1}^{k} n_{i+} = \sum_{j=1}^{l} n_{+j} = \sum_{i=1}^{k} \sum_{j=1}^{l} n_{ij}$ .  
\n*n<sub>ii</sub>*: Absolute frequencies

*ni***+ and**  *n* **<sup>+</sup>***<sup>j</sup>* **: Marginal frequencies of** *X* **and** *Y* **respectively. n** : Total frequency **17** 

## **Association between Two Discrete VariablesPearson's Chi‐squared ( 2) statistics**

- **Value of 2 close to 0** ⇒ **weak association between the two variables.**
- Value of  $\chi^2$  close to  $n$ [min( $k$ ,  $l$ ) 1]  $\Rightarrow$  strong association **between the two variables.**
- **Other values will suitably indicate the degree of association between the two variables to be low‐moderate‐high.**

 $\chi^2$  statistc is symmetric in the sense that its value does not depend **on which variable is defined as** *X* **and which as** *Y***.**

**Pearson's Chi‐squared ( 2) statistics**

# **For example:**

#### **For <sup>a</sup> 2 <sup>x</sup> 2 contingency table**

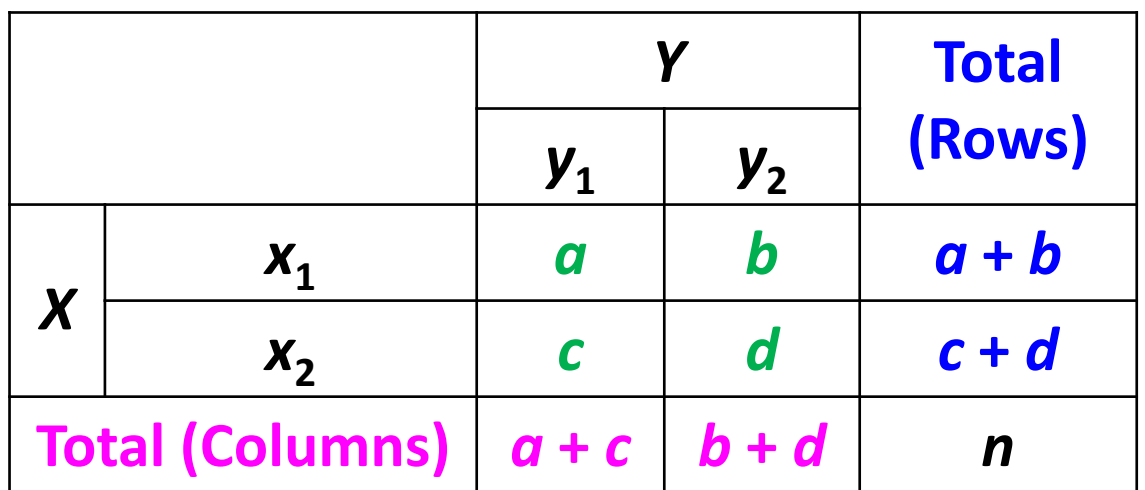

$$
\chi^2 = \left[ \frac{n \left( ad - bc \right)^2}{(a+b)(c+d)(a+c)(b+d)} \right]
$$

#### **Example: Pearson's Chi‐squared ( 2) statistics**

#### **Following data on 20 persons has been collected on their age category and their response to the taste of a drink.**

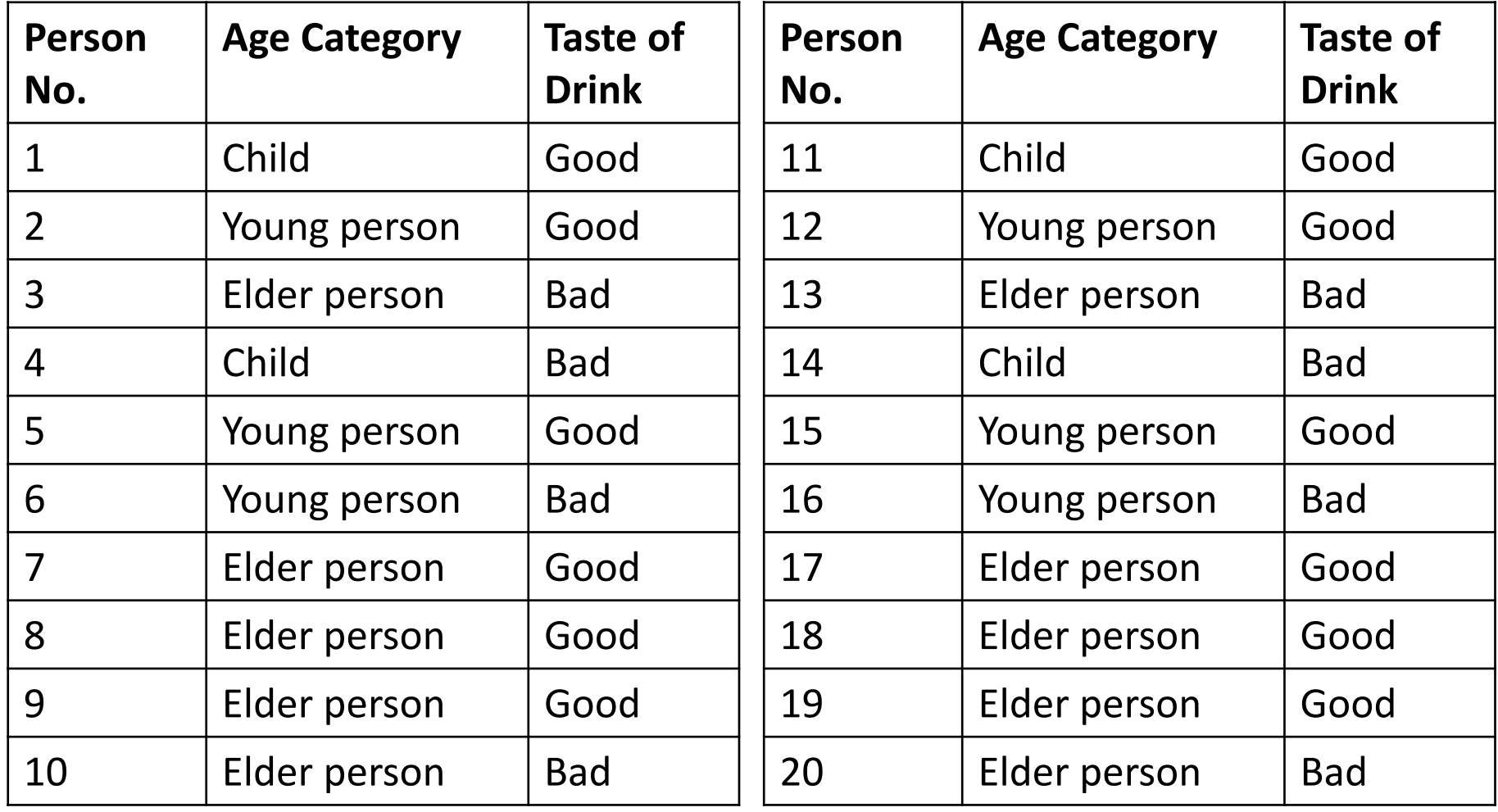

**Association between Two Discrete VariablesExample: Pearson's Chi‐squared ( 2) statistic Contingency table with absolute frequencies**

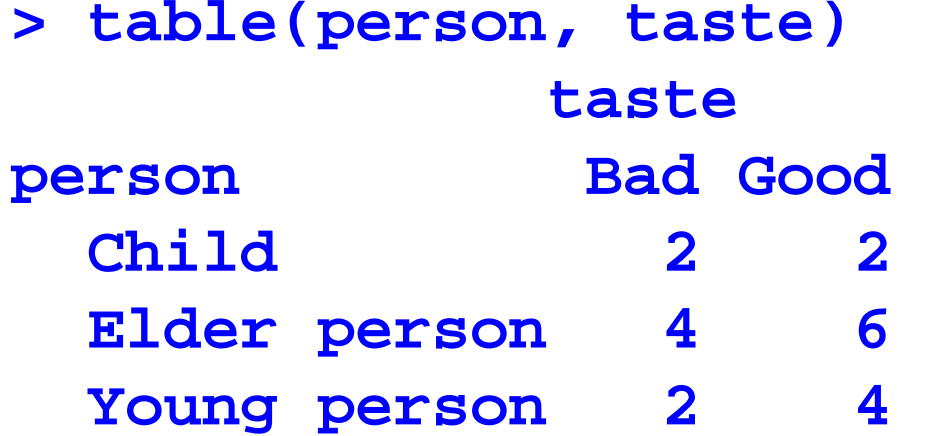

#### **Pearson's Chi‐square ( 2) statistic**

**> chisq.test(table(person, taste))\$statistic X-squared 0.2777778 Warning message: In chisq.test(table(person, taste)) :** Chi-squared approximation may be incorrect **Association between Two Discrete VariablesCramer's**  *V* **Statistics**

**Range of Pearson's 2 statistic depends on sample size and size of contingency table. These values depends on the situations.**

**This is modified in following Cramer's** *V* **Statistic for <sup>a</sup>** *k* **x** *l* **contingency table.**

$$
V = \sqrt{\frac{\chi^2}{n[\min(k,l)-1]}} \quad ; \, 0 \le V \le 1
$$

#### **Association between Two Discrete VariablesCramer's**  *V* **Statistics**

- **Value of** *V* **close to 0** ⇒ **low association between the variables.**
- **Value of** *V* **close to 1** ⇒ **high association between the variables.**
- • **Other values indicates the moderate association between the variables.**

 $\chi^2$  = 0.2777778. So

$$
V = \sqrt{\frac{0.2777778}{20[\min(3,2) - 1]}} = 0.083333334
$$

**This again shows <sup>a</sup> low association.**